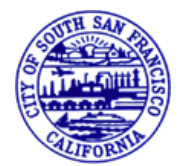

# PAYING FOR ENGINEERING PERMITS

Engineering Permit Fees and Deposits may be payed online through the [SSF Permit Center.](https://permits.ssf.net/)

First submit your permit application to the Engineering Division at engdevelopment@ssf.net

Engineering Staff will review your application package and provide you with any comments or questions. If the application is complete, Engineering Staff will provide you with an E-Permit Number as well as the required fees and/or deposits. **SSF PERMIT CENTER GUIDE**<br>
PAYING FOR ENGINEERING PERMIT<br>
Engineering Permit Fees and Deposits may be payed of<br>
SSF Permit Center.<br>
First submit your permit application to the Engineering I<br>
engineering Staff will review y

This guide is to assist with online payment.

Jump To:

[SETTING UP AN ACCOUNT](#page-1-0)

[LINKING TO A PERMIT](#page-3-0) LINKING TO

<span id="page-1-0"></span>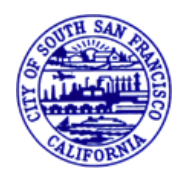

Setting up an account (1 of 2)

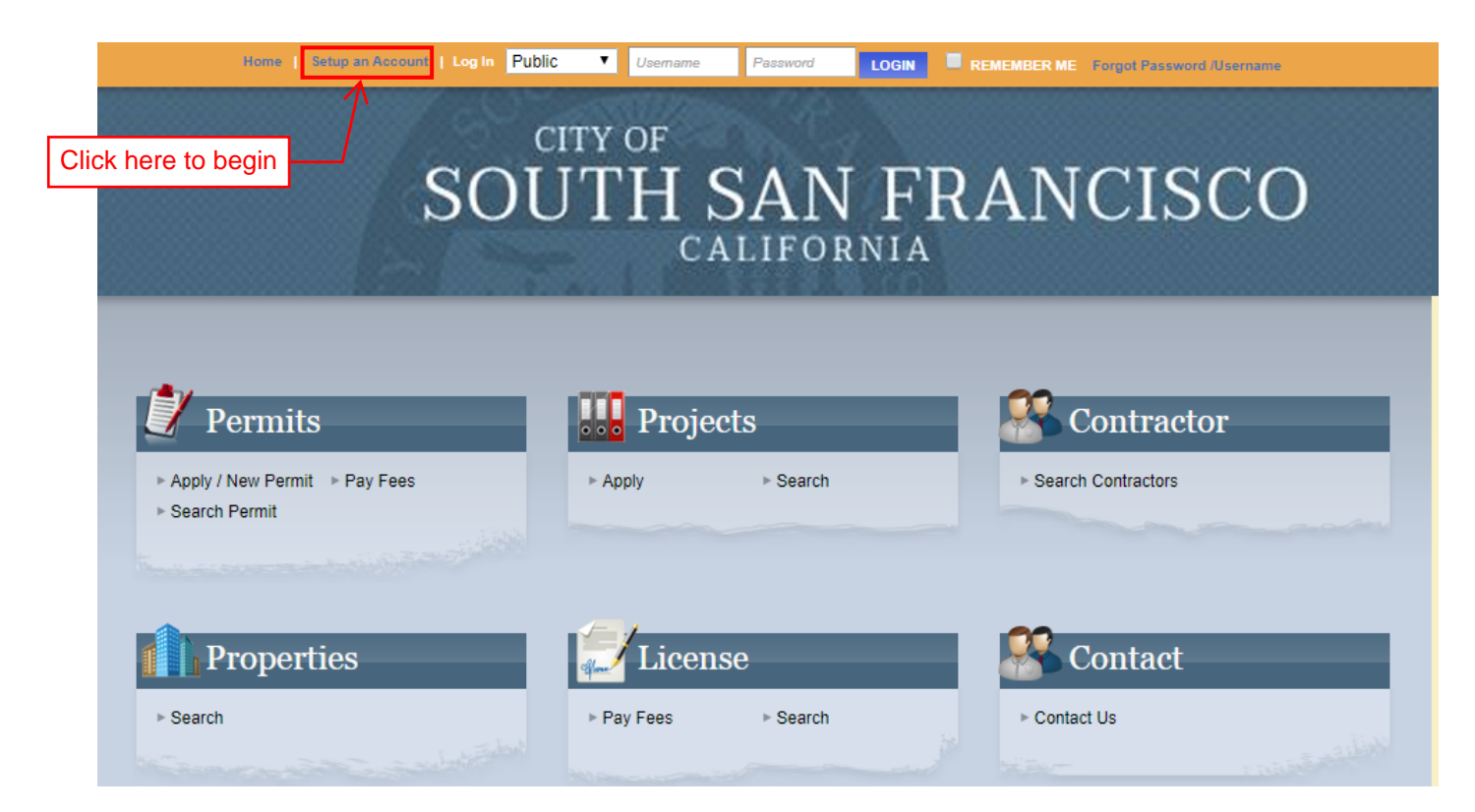

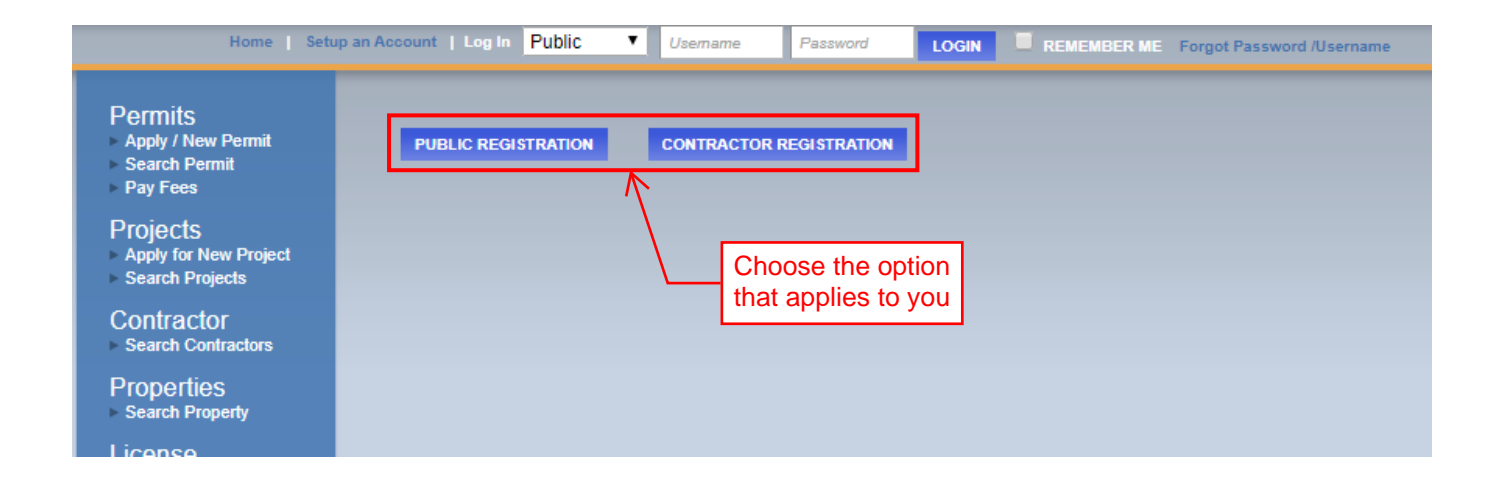

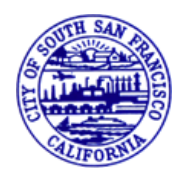

Setting up an account (2 of 2)

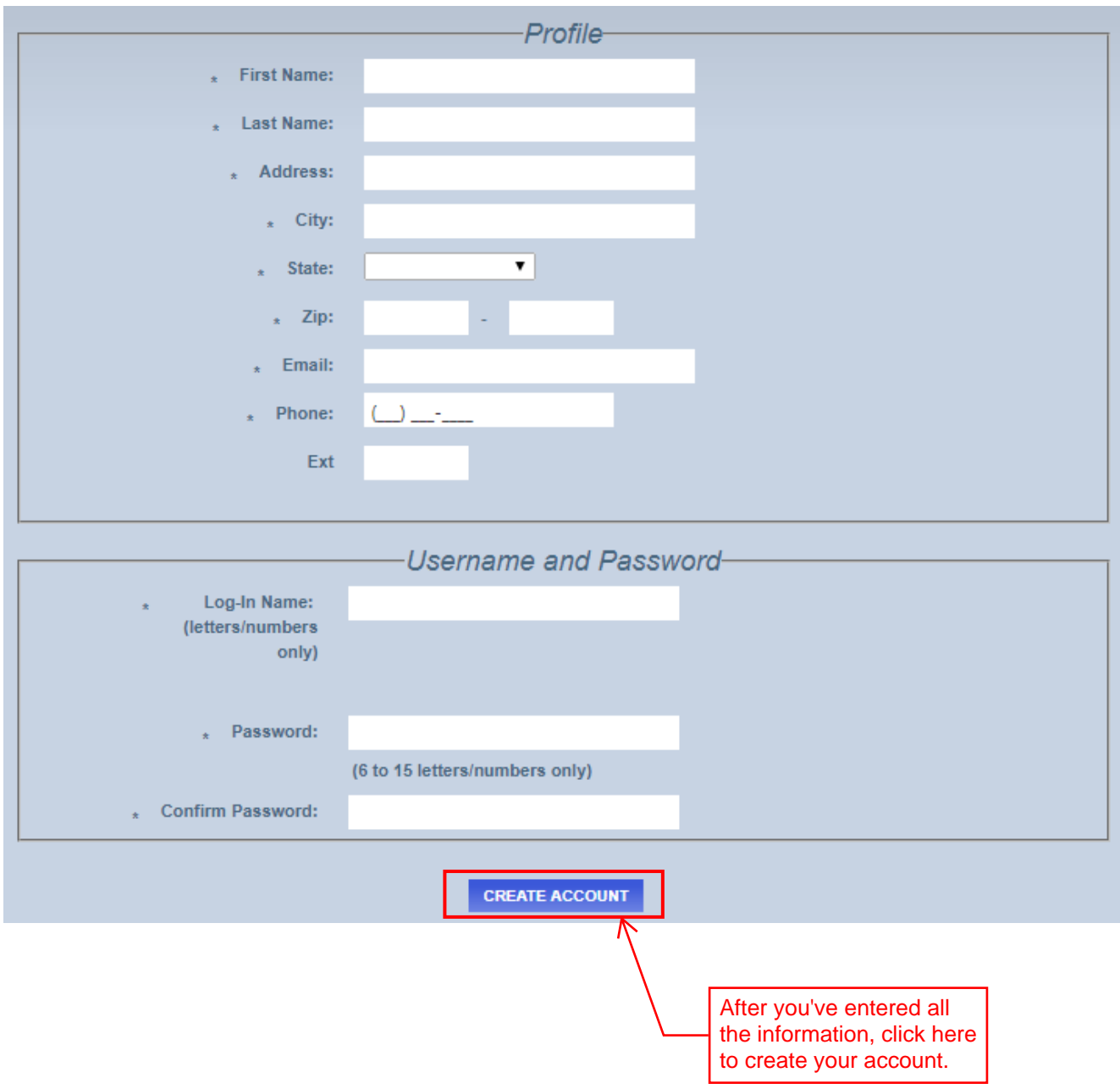

<span id="page-3-0"></span>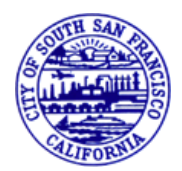

Linking to a Permit (1 of 1)

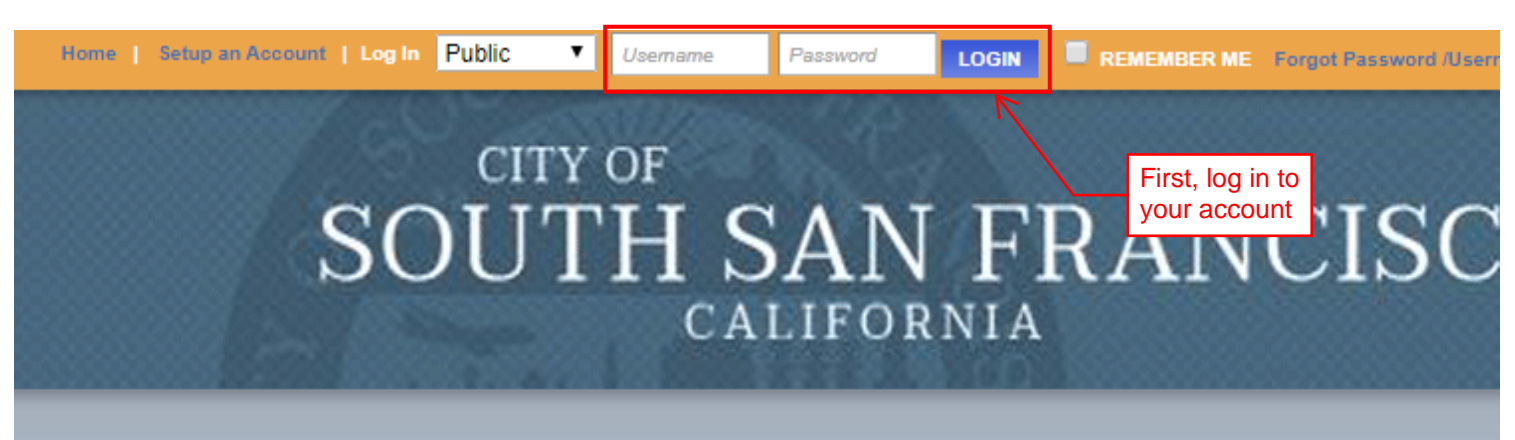

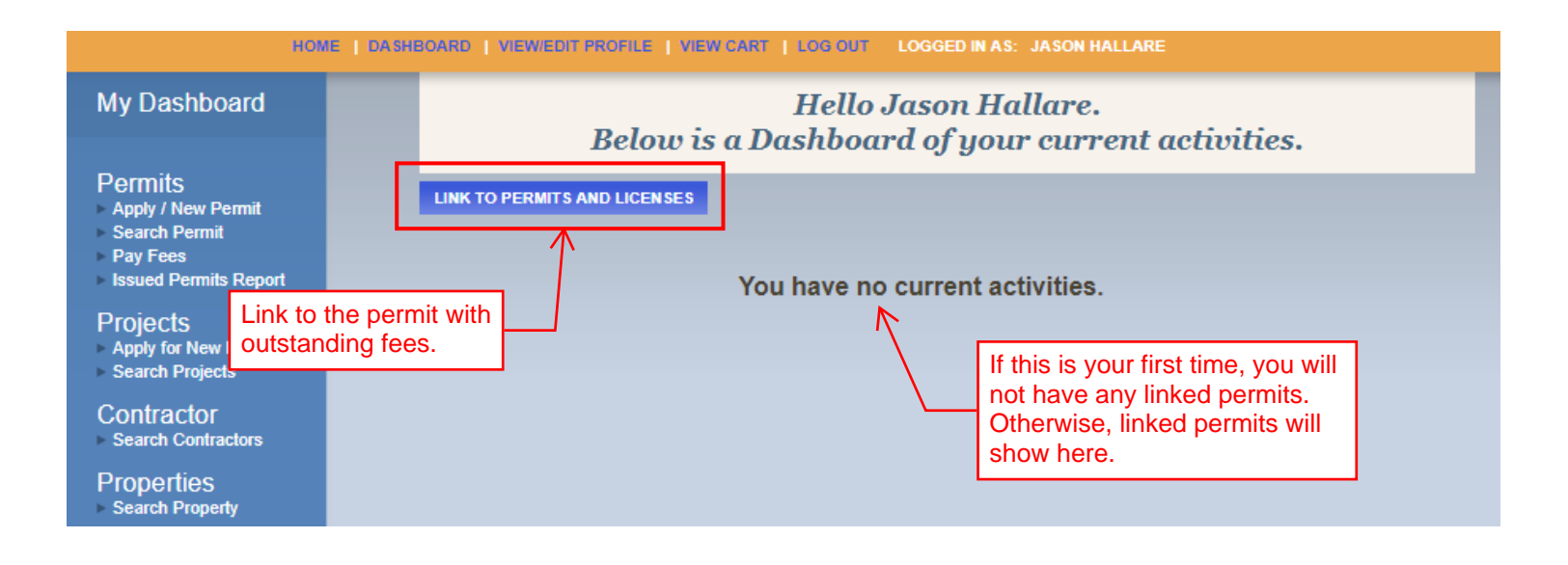

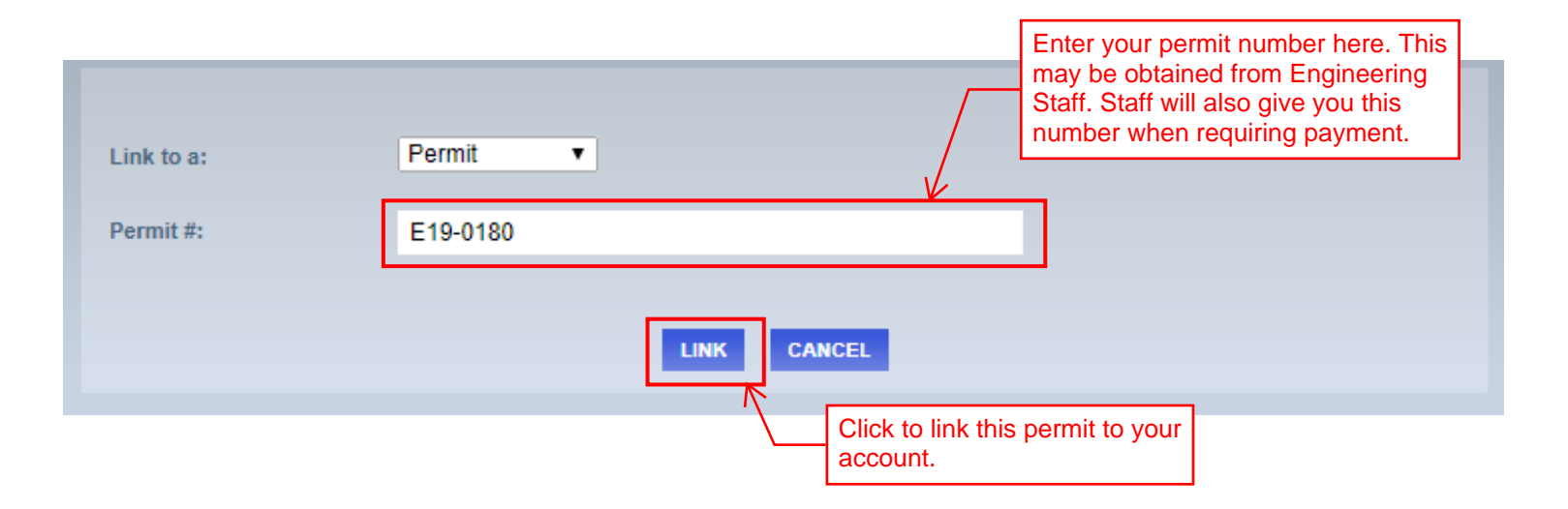

<span id="page-4-0"></span>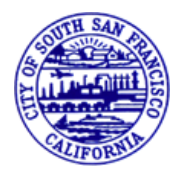

Paying Permit Fees/Deposits (1 of 2)

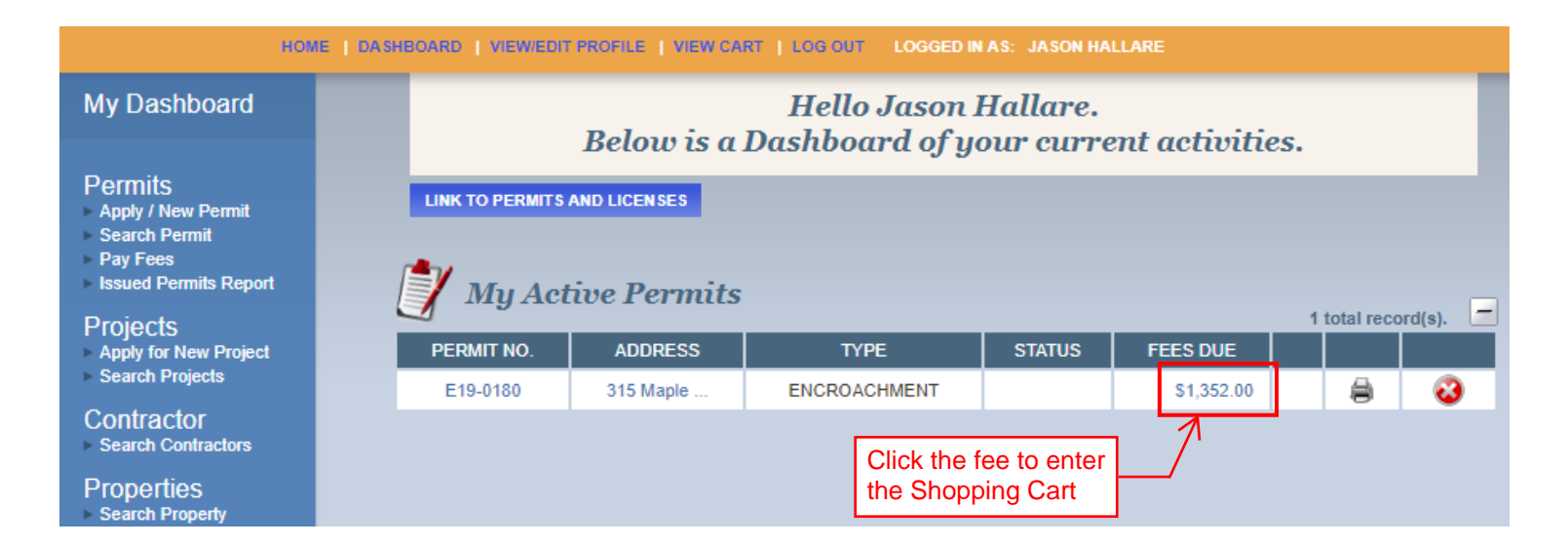

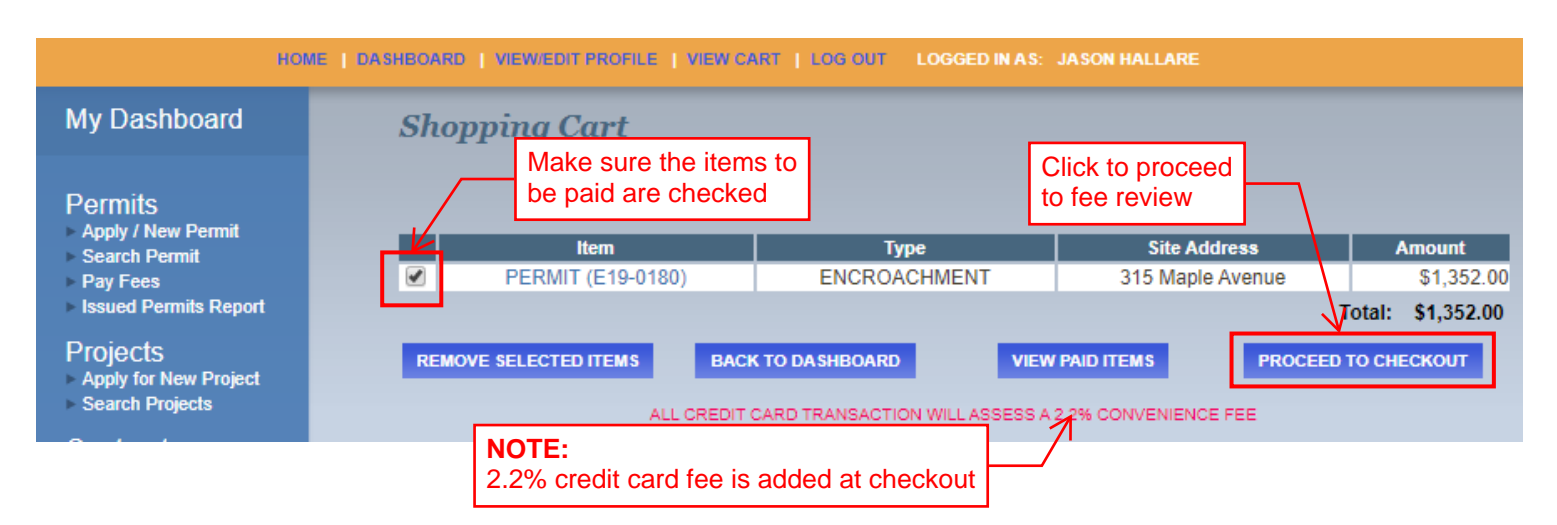

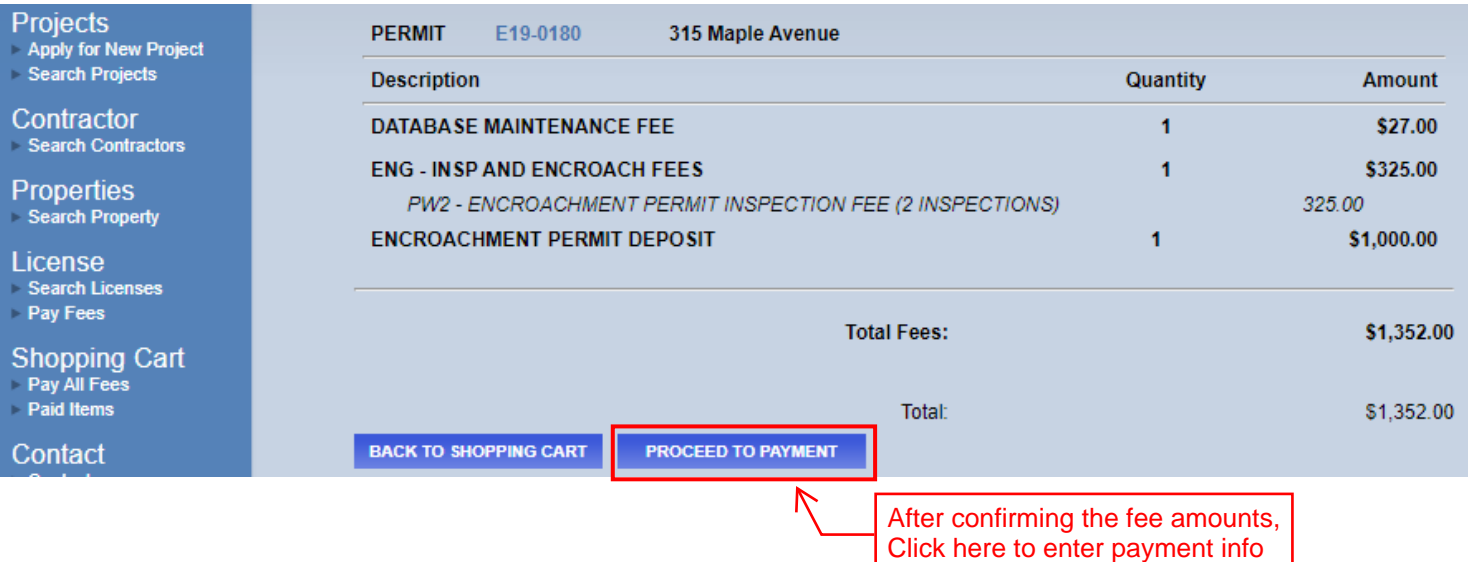

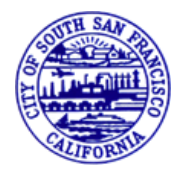

# Paying Permit Fees/Deposits (2 of 2)

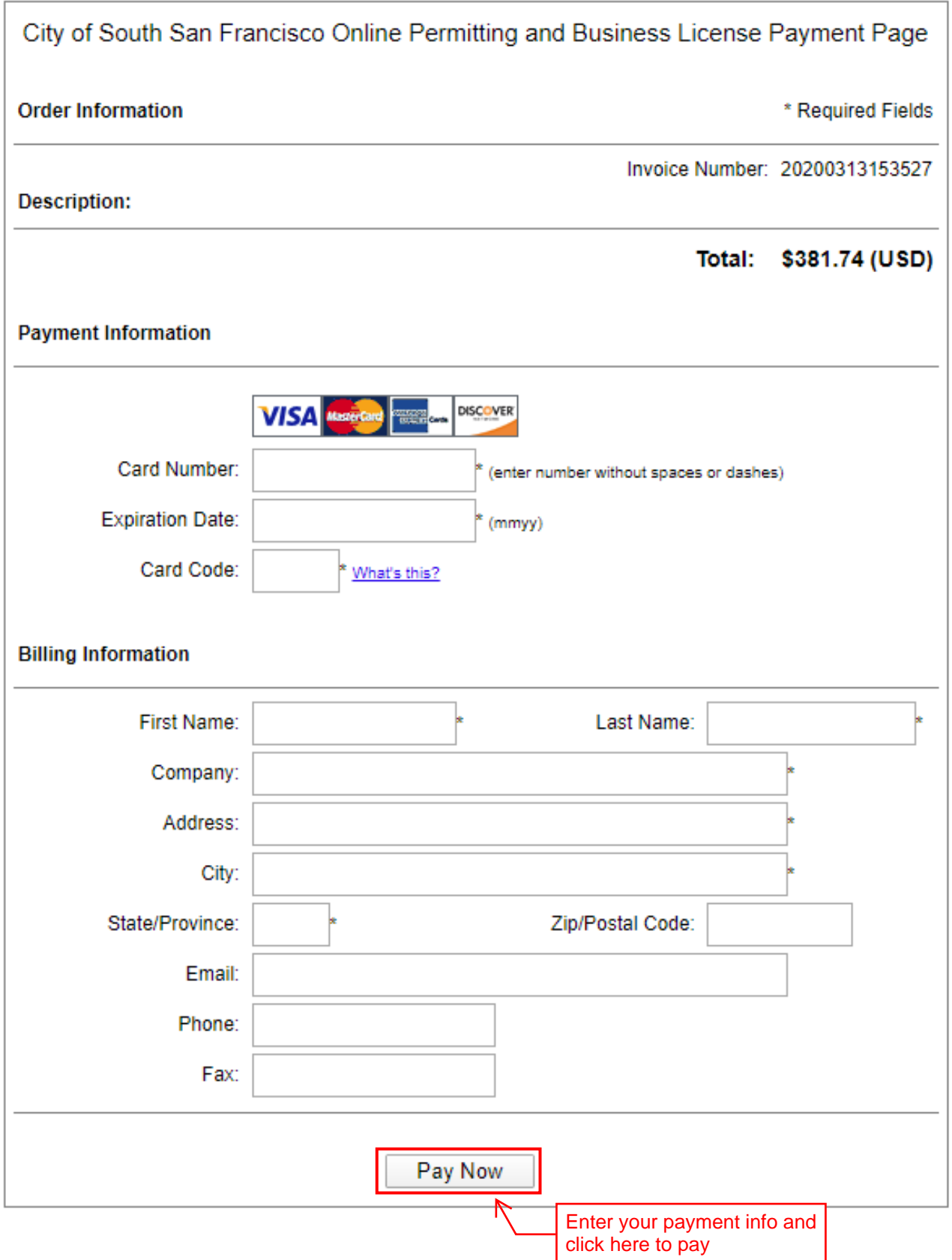